**UNIVERSITA** EGLI ST **UDINE** hic sunt futura

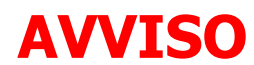

## **Percorsi di formazione per il conseguimento della specializzazione per le attività di sostegno didattico agli alunni con disabilità – a.a. 2019/2020**

## **AUTOCERTIFICAZIONE TITOLI DI ACCESSO E TITOLI VALUTABILI**

In ottemperanza a quanto disposto dal bando relativo alle modalità di ammissione ai Percorsi di formazione per il conseguimento della specializzazione per le attività di sostegno didattico agli alunni con disabilità – anno accademico 2019/20 **ENTRO IL 20 MARZO 2020** i candidati devono:

- Accedere alla pagina<https://uniud.esse3.cineca.it/Home.do> con le proprie credenziali oppure registrandosi ex-novo
- Iscriversi al concorso di ammissione da Segreteria  $\rightarrow$  Concorsi di ammissione

**Area Servizi** 

per la didattica

- Caricare **obbligatoriamente** nell'ambito della procedura informatica la scansione di un documento di identità e il file relativo all'autocertificazione dei titoli di accesso ed eventualmente dei titoli valutabili. Qualora un candidato non abbia titoli può barrare tale sezione oppure cancellarla se utilizza il modello in word. **I titoli di accesso e i titoli valutabili di cui all'allegato 2 del bando di concorso devono essere conseguiti entro il 20 marzo 2020.**
- **Effettuare, entro il 20 marzo 2020 il pagamento della tassa di ammissione pari a 120 euro.**

Qualora il candidato, purché in possesso dei requisiti di legge, volesse presentare domanda per più ordini di scuola, è necessario seguire l'iter sopra riportato per ciascun Percorso formativo.

## **NOTE:**

- Il modello di autocertificazione può essere integrato da scansioni di documenti o altro ritenuto opportuno dal candidato, ferma restando l'indicazione degli allegati all'interno del modello stesso.
- Le pubblicazioni dovranno essere prodotte, in sede di prova scritta, in originale o in copia conforme; per i documenti che non sono prodotti in originale o in copia autenticata, occorre dichiarare la conformità all'originale della copia mediante una dichiarazione sostitutiva dell'atto di notorietà e allegare fotocopia fronte-retro del proprio documento d'identità.
- Il modello di autocertificazione viene messo a disposizione sia in formato word in quanto compilabile e modificabile che in formato pdf.
- Il modello, in quanto inserito nella procedura Esse3 legata ad un processo di autenticazione, può essere caricato anche senza la firma del candidato.
- Qualora le tabelle inserite nel modello (es. servizi o esami universitari) fossero sostituite da allegati, è possibile cancellare la tabella e sostituirla con il riferimento all'allegato.
- Qualora l'attestato relativo al percorso 24 CFU non riportasse un numero di protocollo è necessario caricarlo in scansione allegandolo alla procedura.